## **Using Stata to analyze size frequency in the life cycle of a Mexican desert spider**

**Irma Gisela Nieto Castañeda María Luisa Jiménez Jiménez Isaías H. Salgado Ugarte**

#### **Life cicle in nature is particular and related with the living place and used resources for each organism**

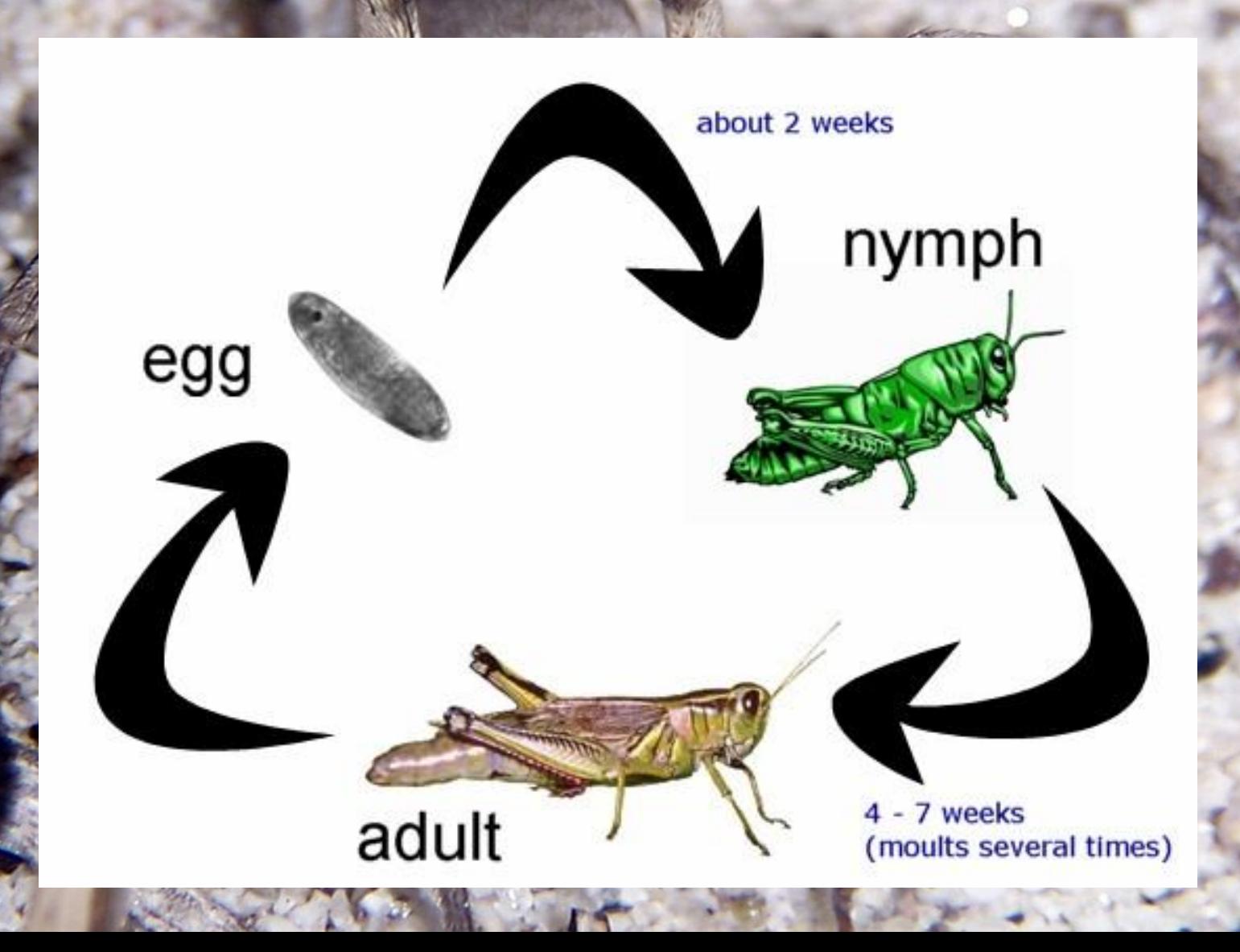

**Spiders: abundant and diverse animals found in almost all environments (terrestrial and aquatic), short life cicles and very important in trophic webs**

© Jan Ševčík

### **In deserts:**

• Spiders are a very successful predator group • They have morphological and physiological adaptations for avoiding extreme temperatures • They forage any kind of animal that they can kill and eat

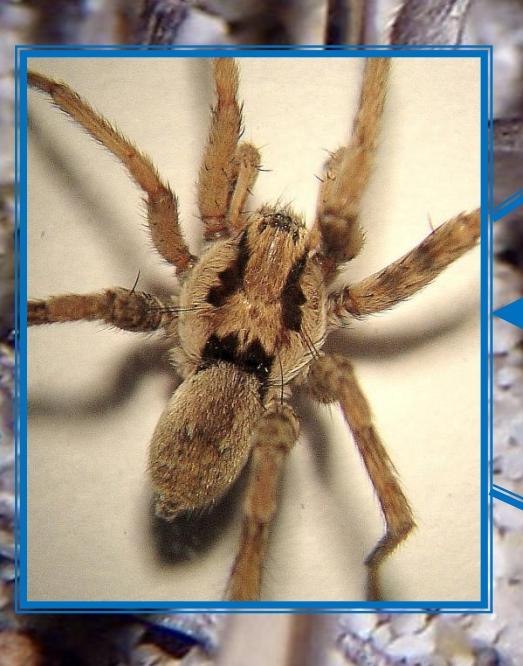

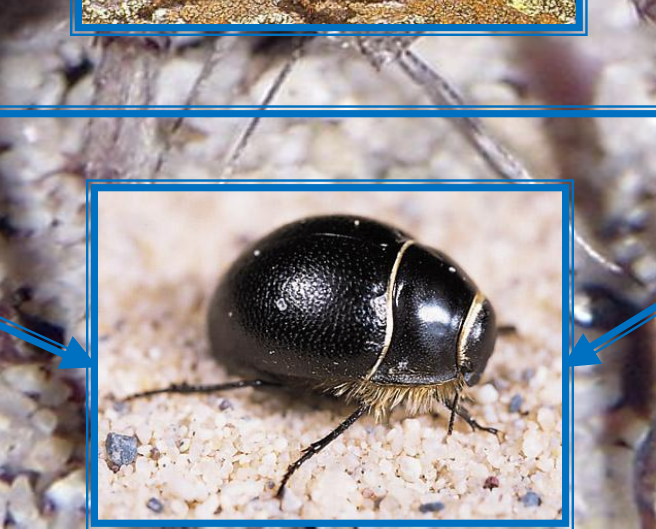

## *Syspira* Simon, 1885

- These spiders live only in North American deserts
- They are nocturnal ground wandering spiders
- They represent almost 50% of all ground spiders of Baja California Sur, **Mexico**
- They are eaten by some rodents
- It is the first time that they are the subject of ecological studies

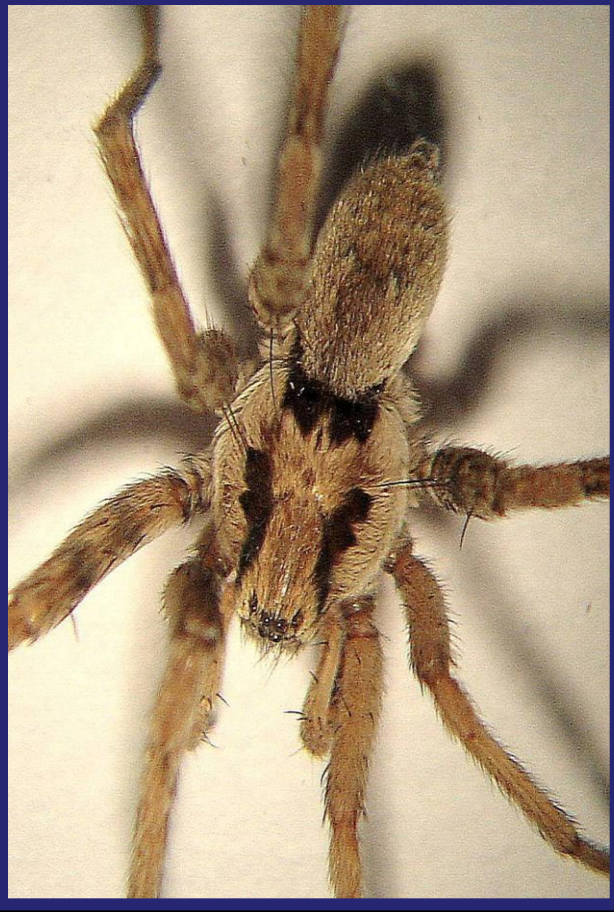

*Syspira tigrina* **Simon, 1885** *Photograph by IGNC*

## **Life cycle**

- It is unique for every species
- They have their own development and reproductive patterns
- Understand life cicles helps to clarify their biology and ecology

## **Life cycles in spiders**

- These have been studied by two methods:
	- **Direct:** It keeps animals in captivity and follows their development and growth. It takes a lot of time and it is difficult to keep alive a representative sample of animals.
	- **Indirect:** Collects a big sample of animals during one or two years, measures every spider, and then finds a way to figure out how is the life cycle (found size classes or instars)

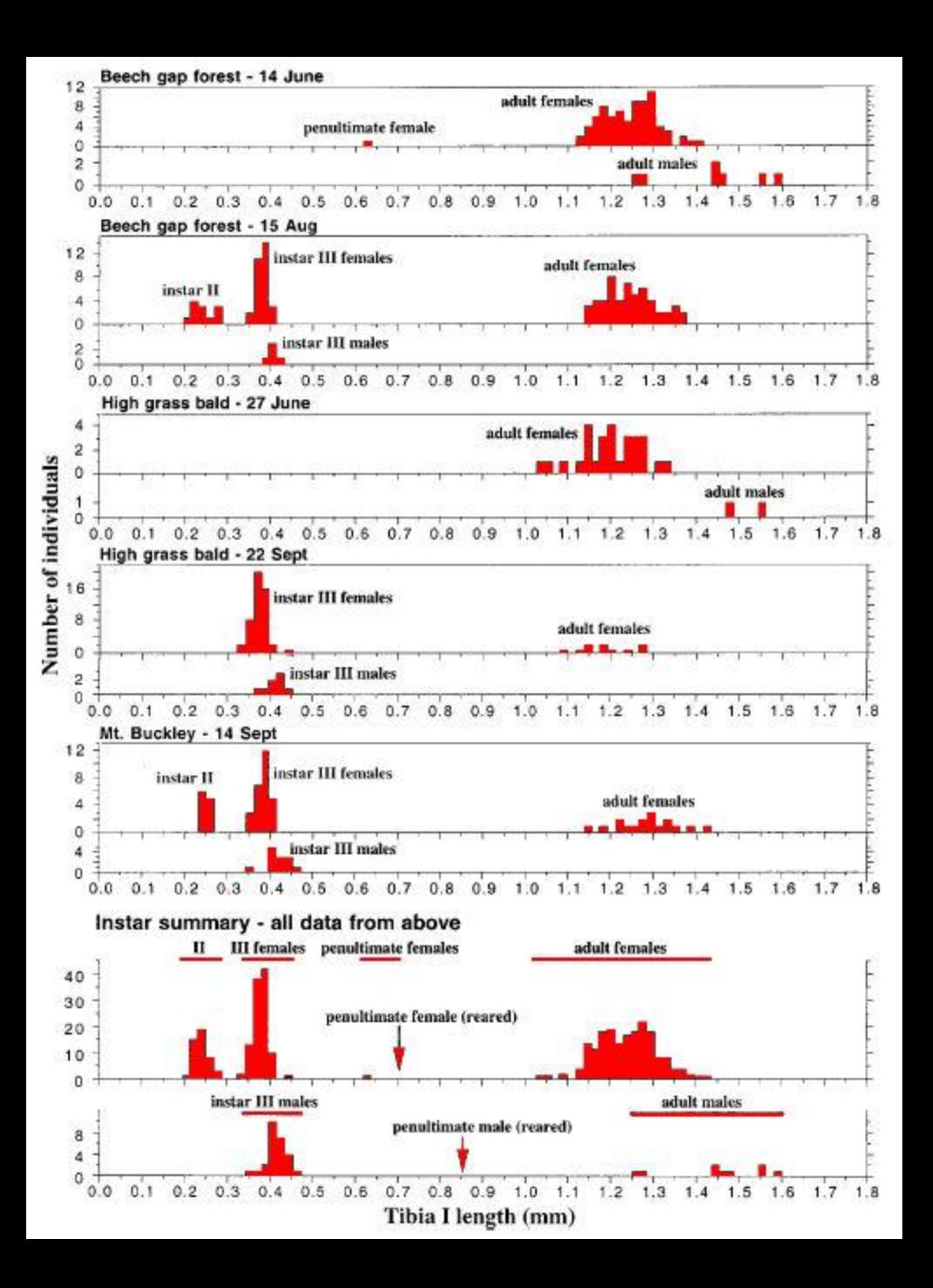

Example of the use of histograms to study the life cycle of spiders.

Each mode indicates a spider stage of development (instar)

Effect of origin on histograms: same data, same width, different origin; the histograms with shifted origins are bimodal, trimodal and tetramodal

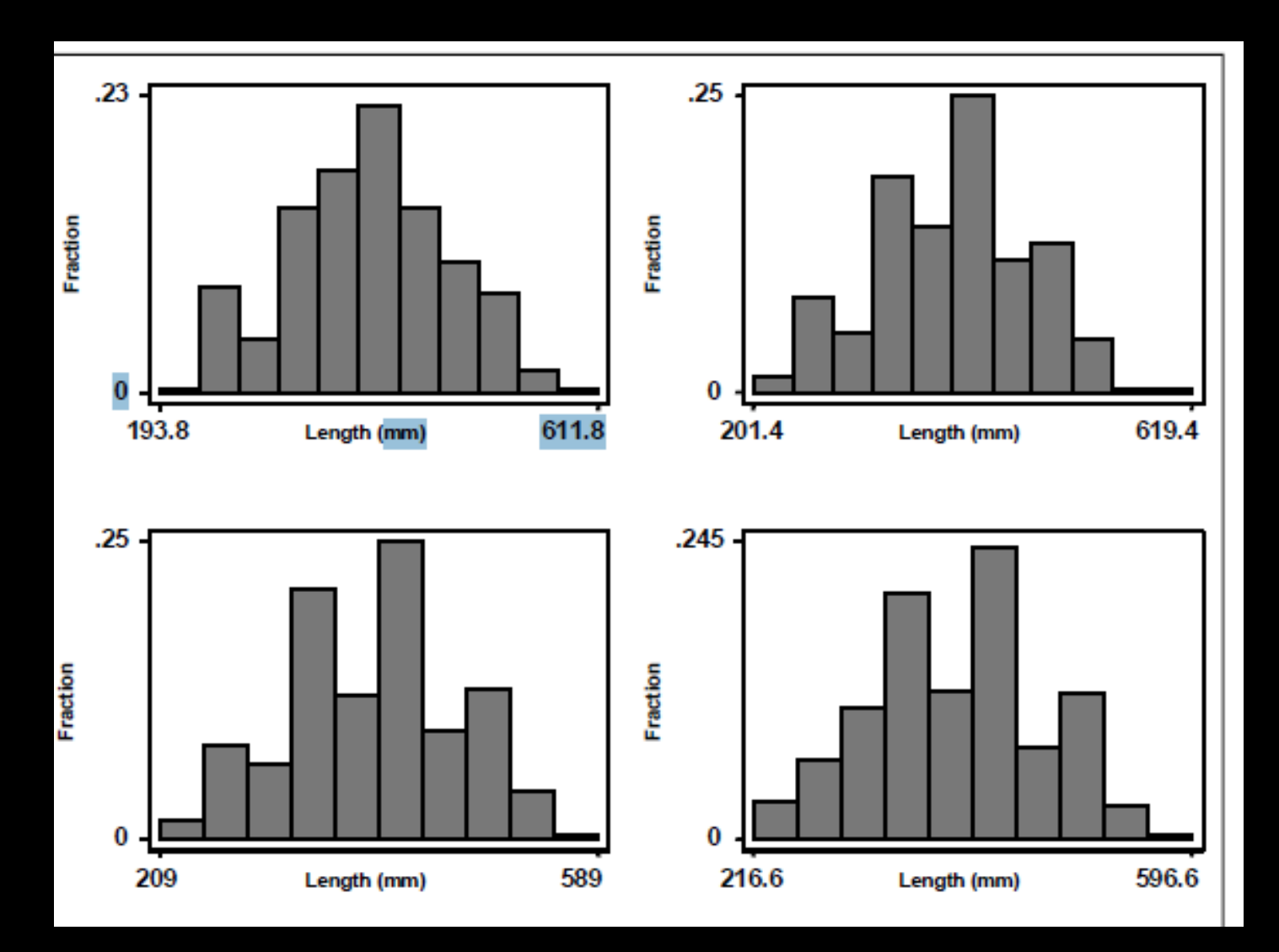

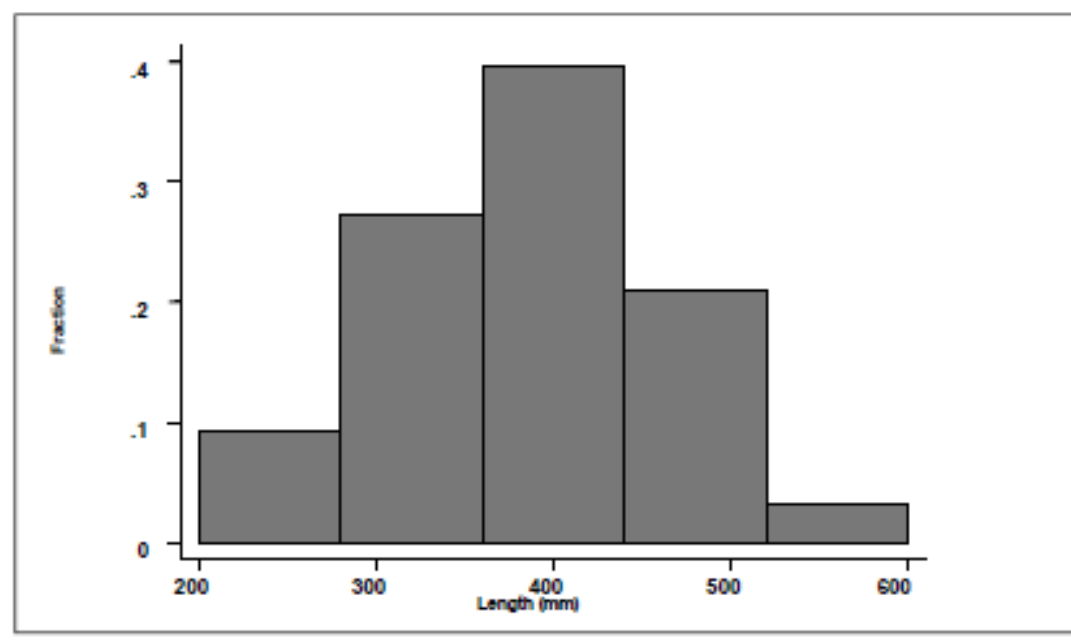

Fig. 2. Histogram with five bins for the coral trout length data.

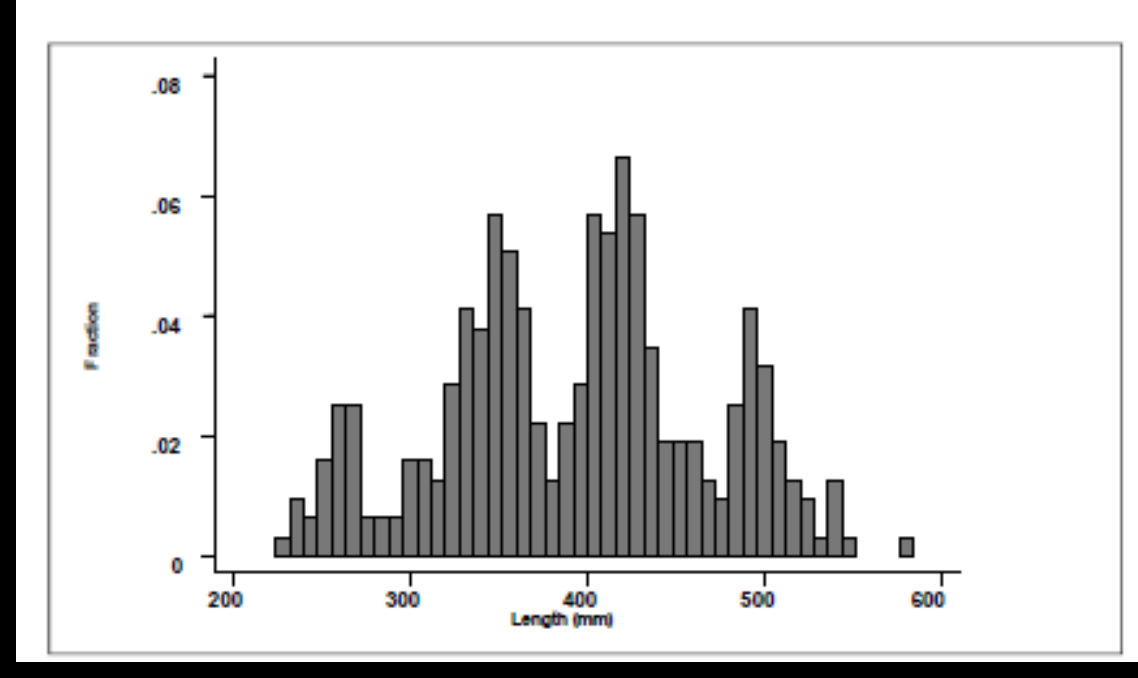

Effect of number of intervals for the same data:

Few wide intervals: Simple (Gaussian- like distribution)

Many narrow intervals: Noisy multimodal distribution

Which one show the data distribution?

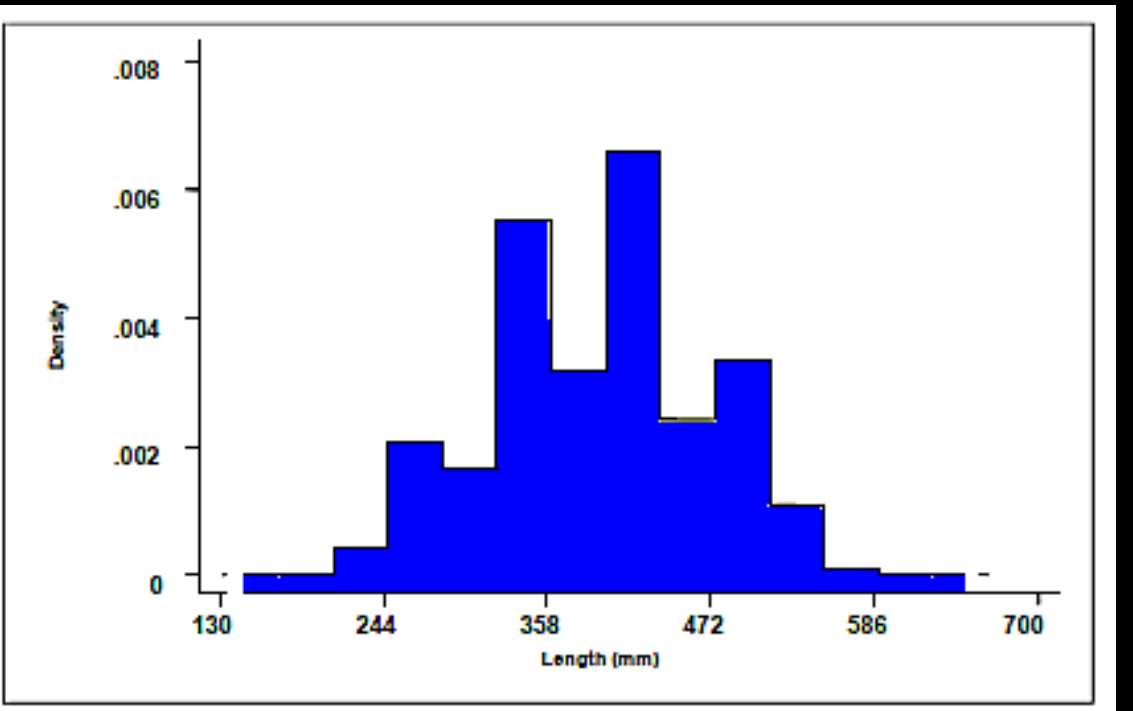

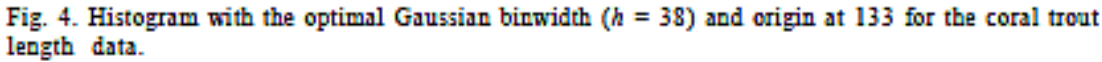

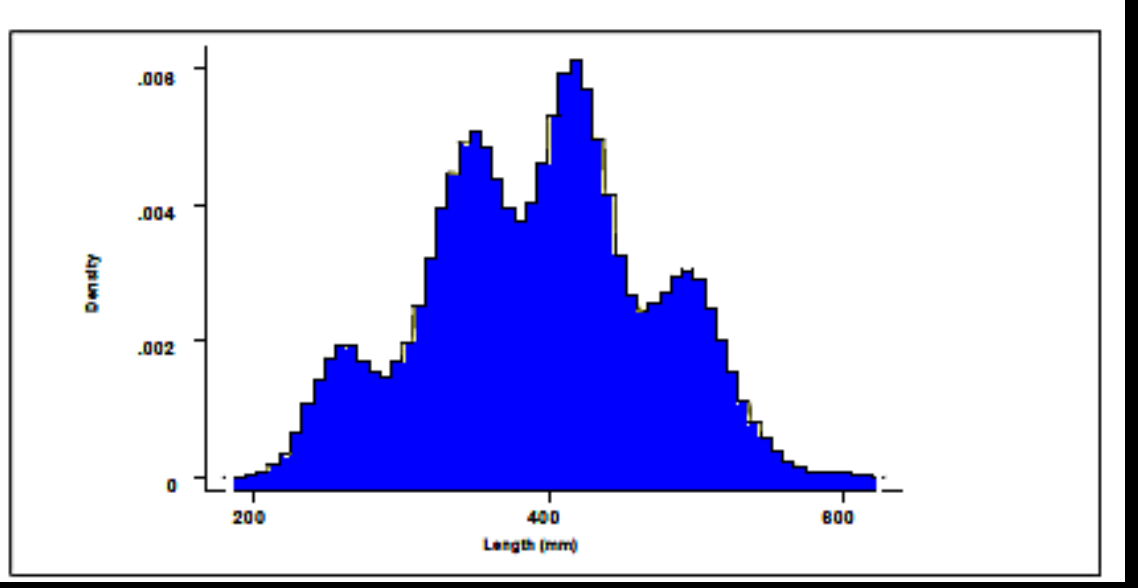

# KDE's

- Don't have the following problems:
	- Origin dependency
	- Discontinuity
	- Fixed interval width
- Helps to visualize:
	- Outliers
	- Skewness
	- Multimodality
- Every distribution has its own bandwidth

#### **Objetive**

• To describe the life cycle with the mixed size distribution of the *Syspira tigrina* species.

#### **Hypothesis**

• Because the EDK's method is efficient fot the analysis of data distribution, we must have a better approximation of how many size classes and their characterization are inside the life cycle of the species *S. tigrina*

# **Collecting** spiders

#### **Collect spiders every month for a year (July 2005-July 2006)**

#### **Pitfall traps**

**Two line transects of 100m length (10 pitfall traps/transect)**

**[All spiders kept in jars](#page-13-0)  with 70% ethanol**

<span id="page-13-0"></span>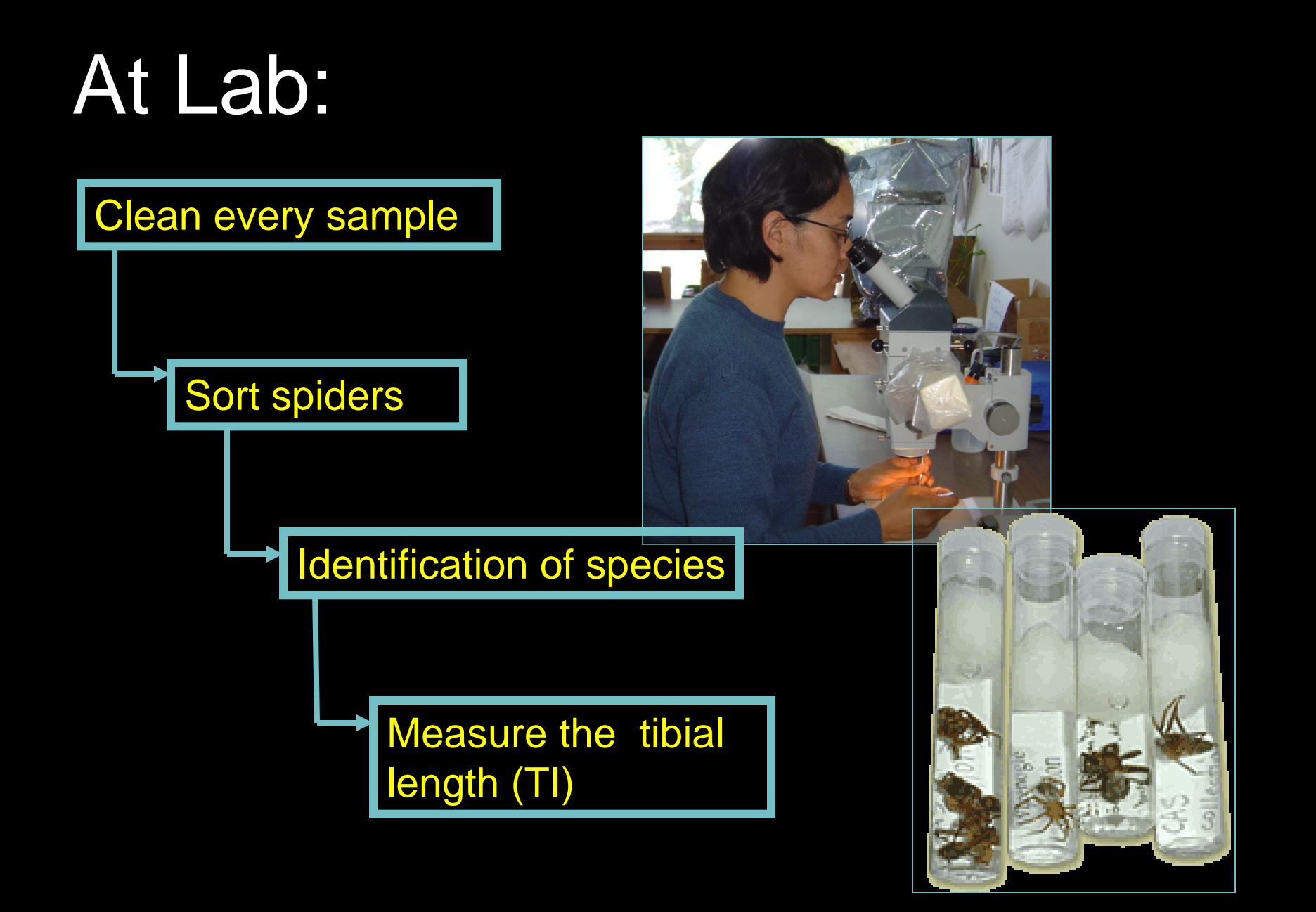

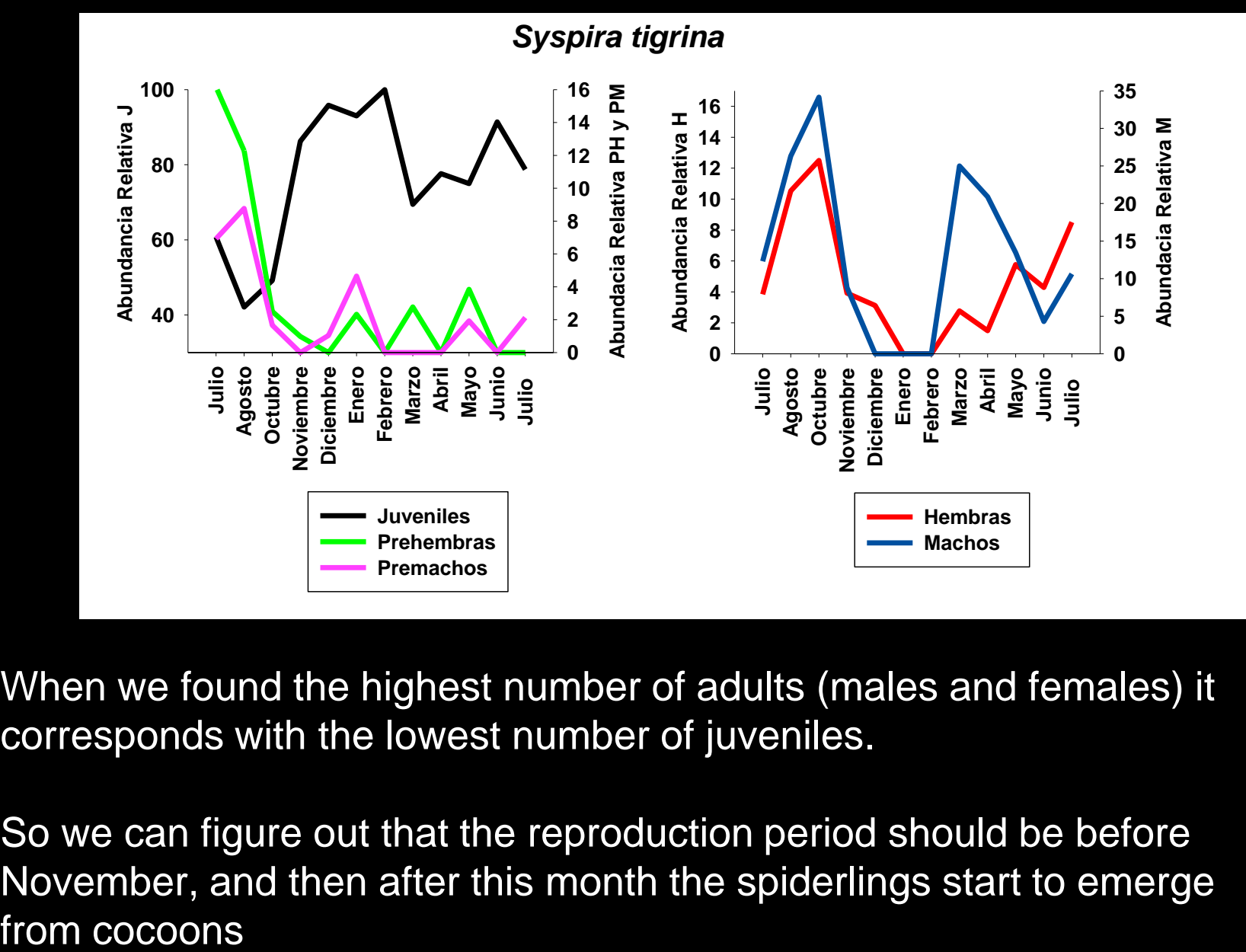

When we found the highest number of adults (males and females) it

corresponds with the lowest number of juveniles.<br>So we can figure out that the reproduction period<br>November, and then after this month the spiderlir<br>from cocoons So we can figure out that the reproduction period should be before **15 20 30** November, and then after this month the spiderlings start to emerge *A* **Juvermes:<br>
Chion period should be<br>
the spiderlings start to Juveniles.**<br>ion period should be before<br>le spiderlings start to emerg  $\mathbf{h}$ **Ponds with the lowest heraon figure out that the relativishing**<br> **Dividing Dividing Aber**, and then after this<br> **Dividing** from cocoons **A** and then after this me

- We choose the bandwidth by the smoothed Bootstrap test of Silverman, and the Stata commands used were:
	- **bandw** (we took as reference the Silverman's "optimal" bandwidth and the Scott's oversmoothed bandwidth)
	- **critiband** (helps to find critical bandwidths)
	- **set seed** (to generate the pseudorandom numbers)
	- **boot bootsamb** (to generate the smoothed bootstrapped samples)
	- **silvtest** (smoothed bootstrap Silverman test)

An example of the command **bandw** use to analyze tibial length of *Syspira tigrina*. Oversmoothed and optimal bandwidths are indicated; were used as initial reference

. bandw t

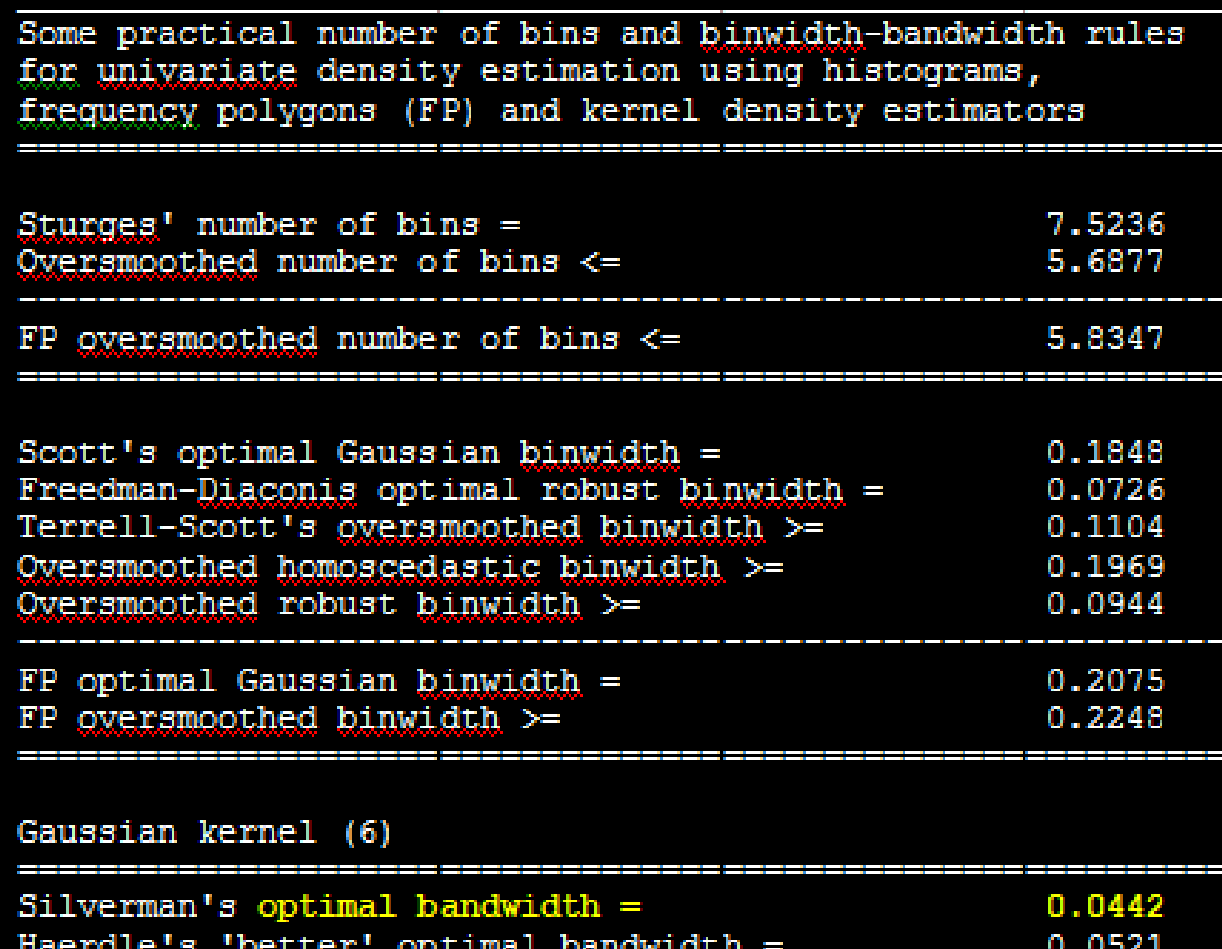

 ${\bf 0.1104}$ 

Scott's oversmoothed bandwidth

#### **An example of the critiband command use: Critical bandwidths for one (0.1907) and two (0.1277) modes of tibial length are indicated**

#### **critiband** t, bwh(0.192) bwl(.1260) st(.0001)m(40) nog

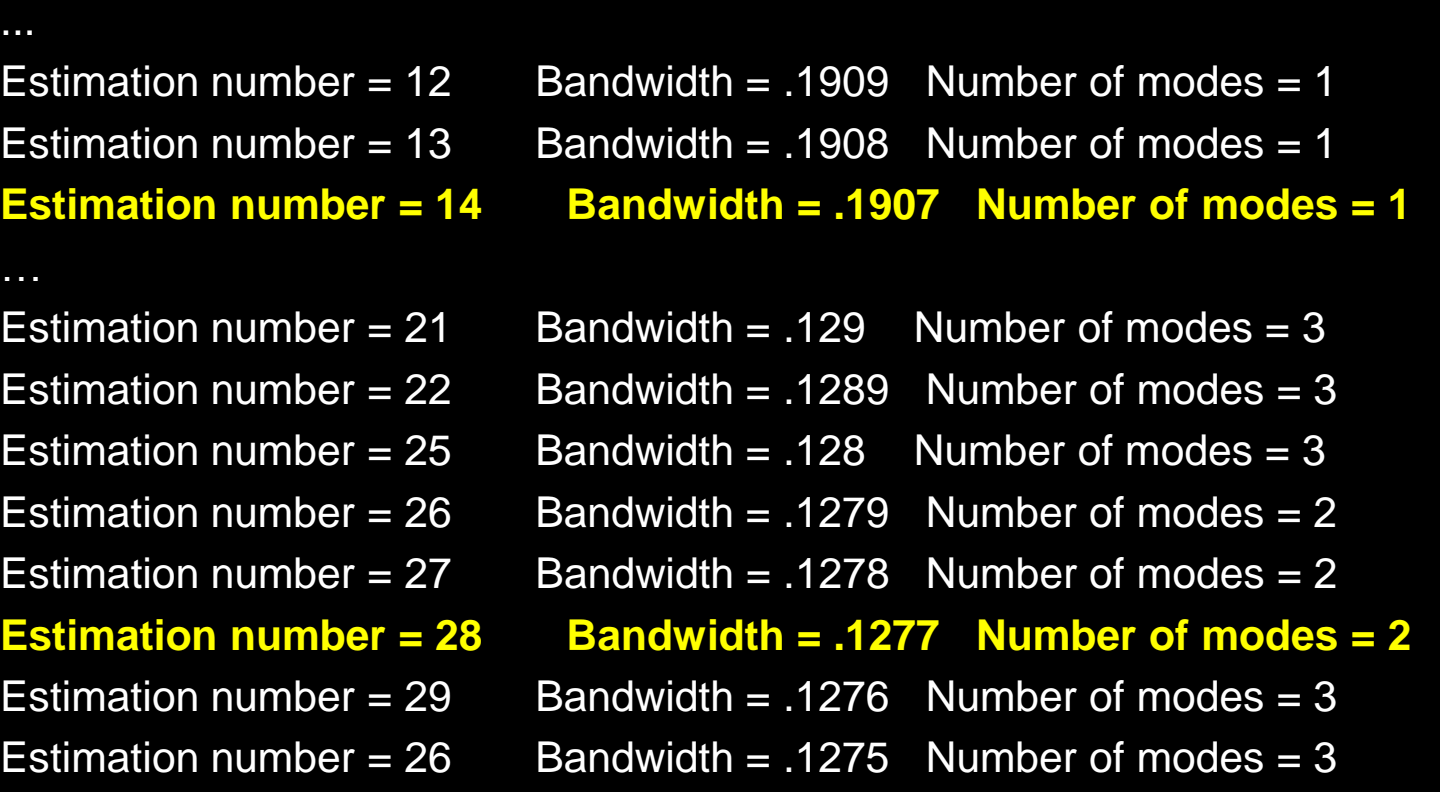

An example of the silvtest command use:

The recommended bandwidth is obtained by calculating the midpoint of all the bandwidths with three modes (from  $0.2998$  to  $0.1112$ ) = 0.2055

. silvtest ysm\_rep, cr(0.0757) m(40) nuri(1) nurf(500) cnm(3)

Critical number of modes  $=$ 3

 $Pvalue =$  $291 / 500 = 0.5820$ 

 $di(0.2998+0.1112)/2$ .2055

. clear

Two examples of Tables with the Silverman test results. A *P* value equals or larger that 0.4 indicates the number of modes with statistical significance

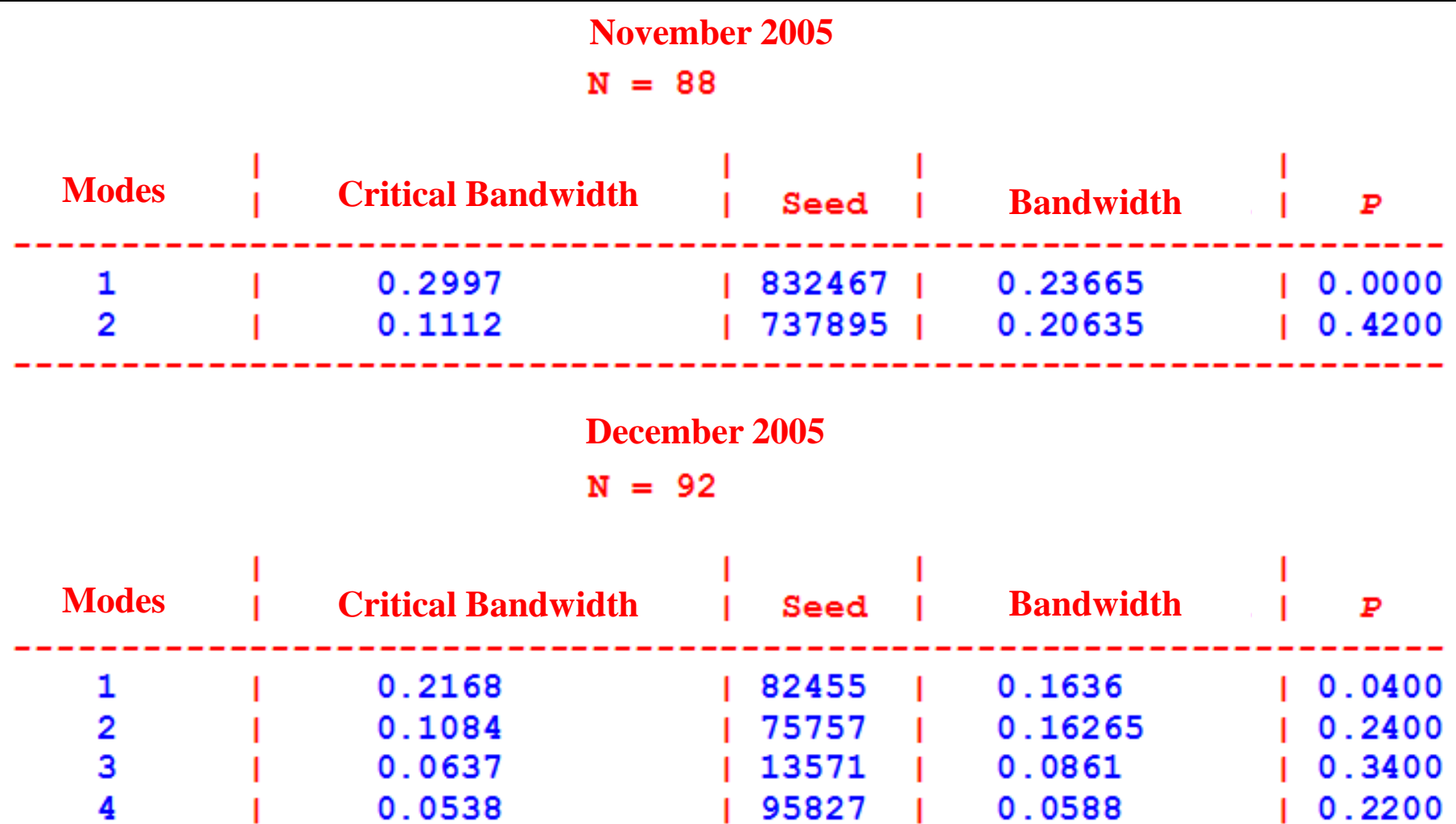

**Gaussian components with their parameters obtained by the Bhattacharya's method representing the stages from twelve samples of** *Syspira tigrina*

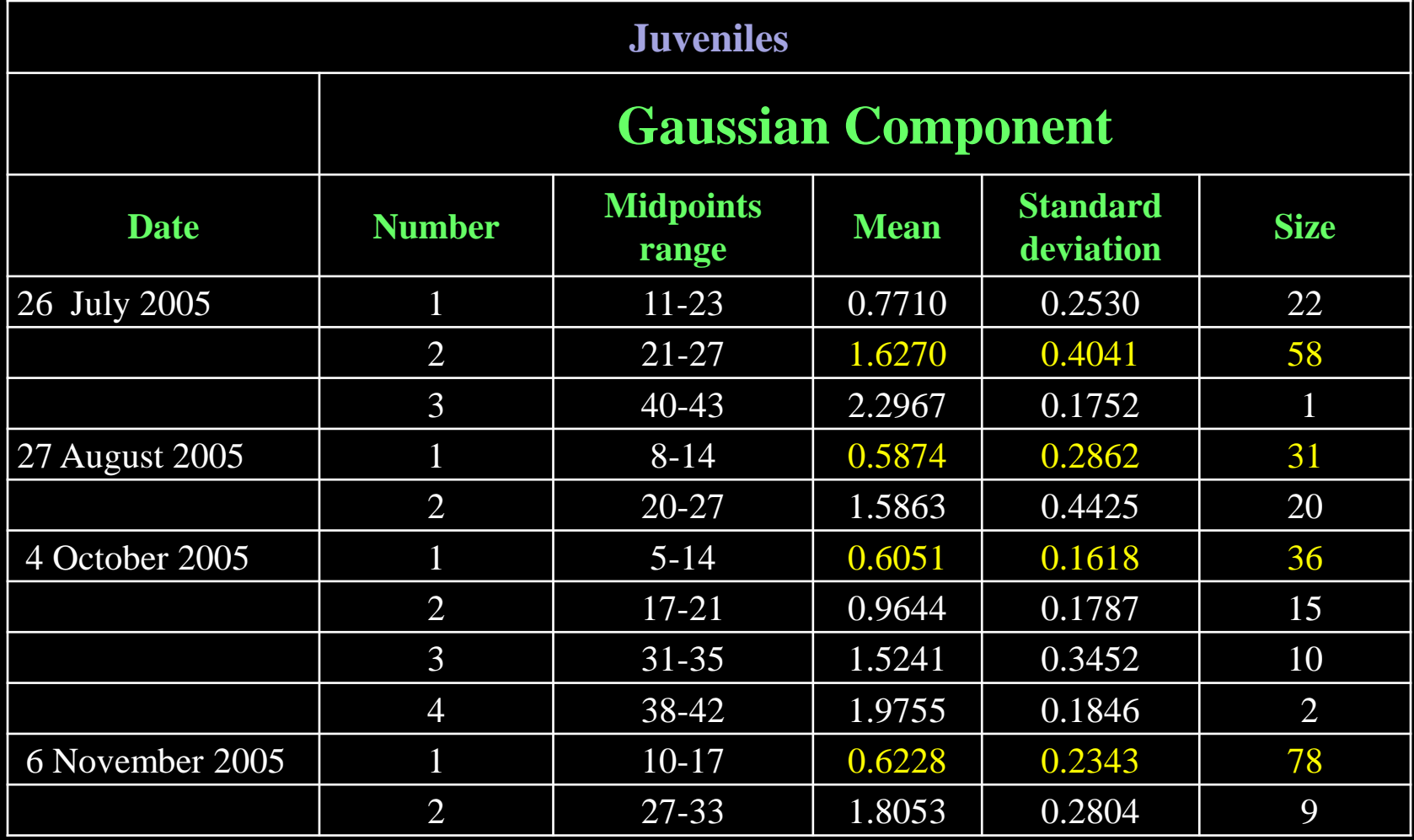

## **KDE with the sum of two Gaussian components (bimodal distribution)**

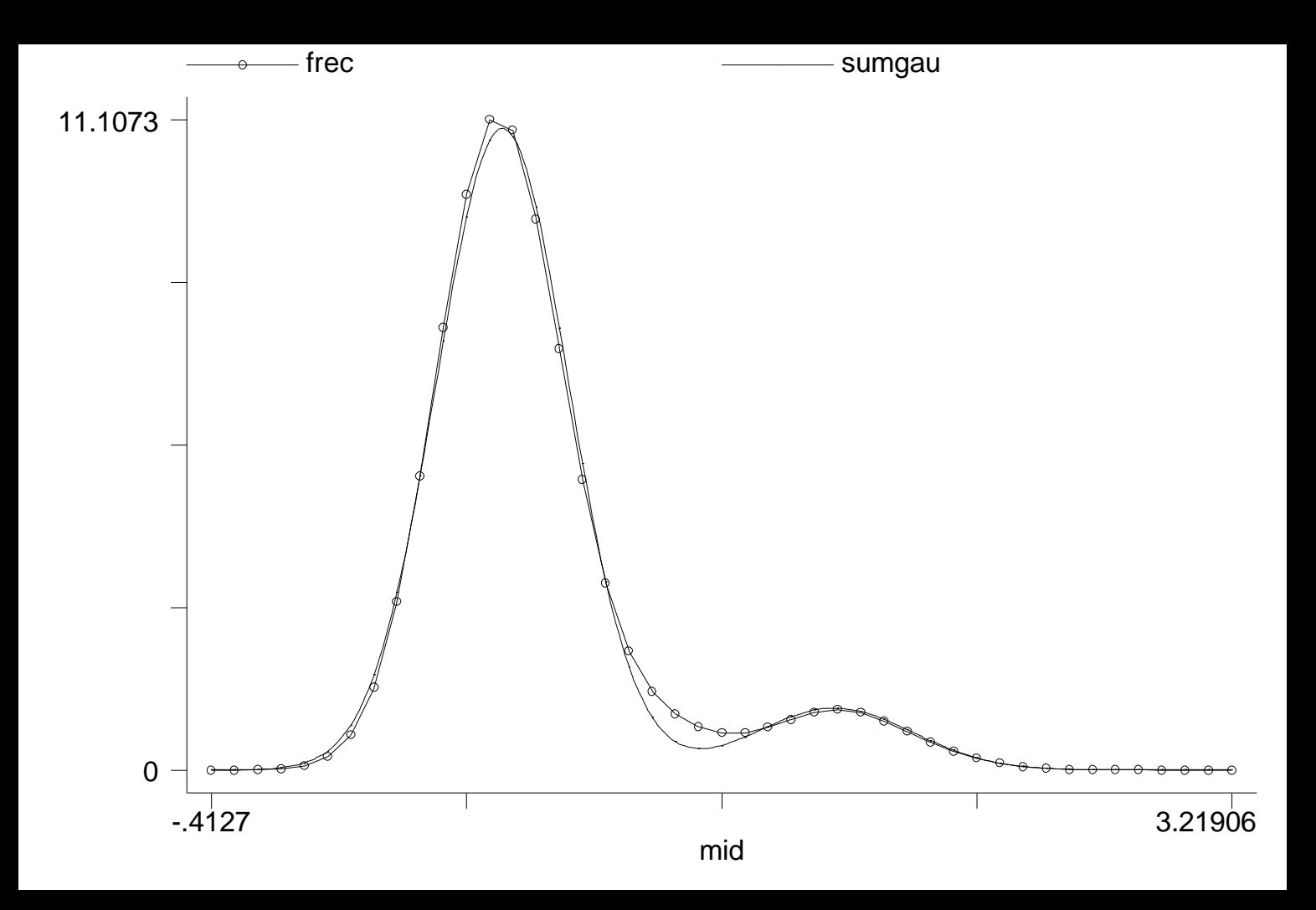

# KDE+ histogram November 6th, 2005

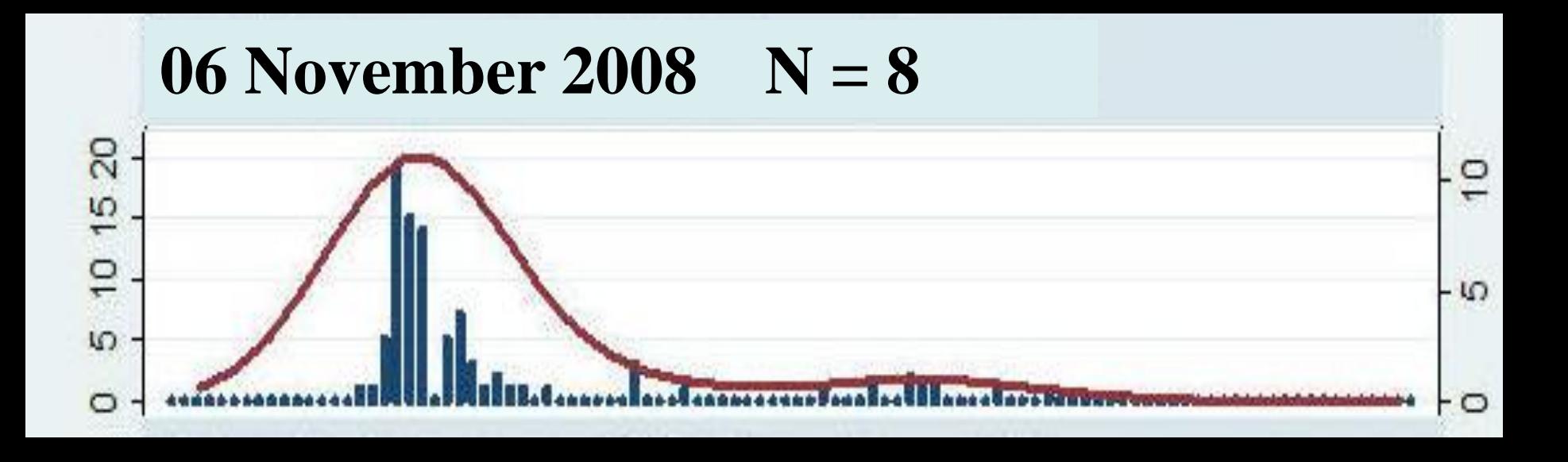

#### Total results:

KDE's and histograms for the juveniles (J) penultimatemales (Pm) and penultimate females (Ph) applied to analyze the tibial length

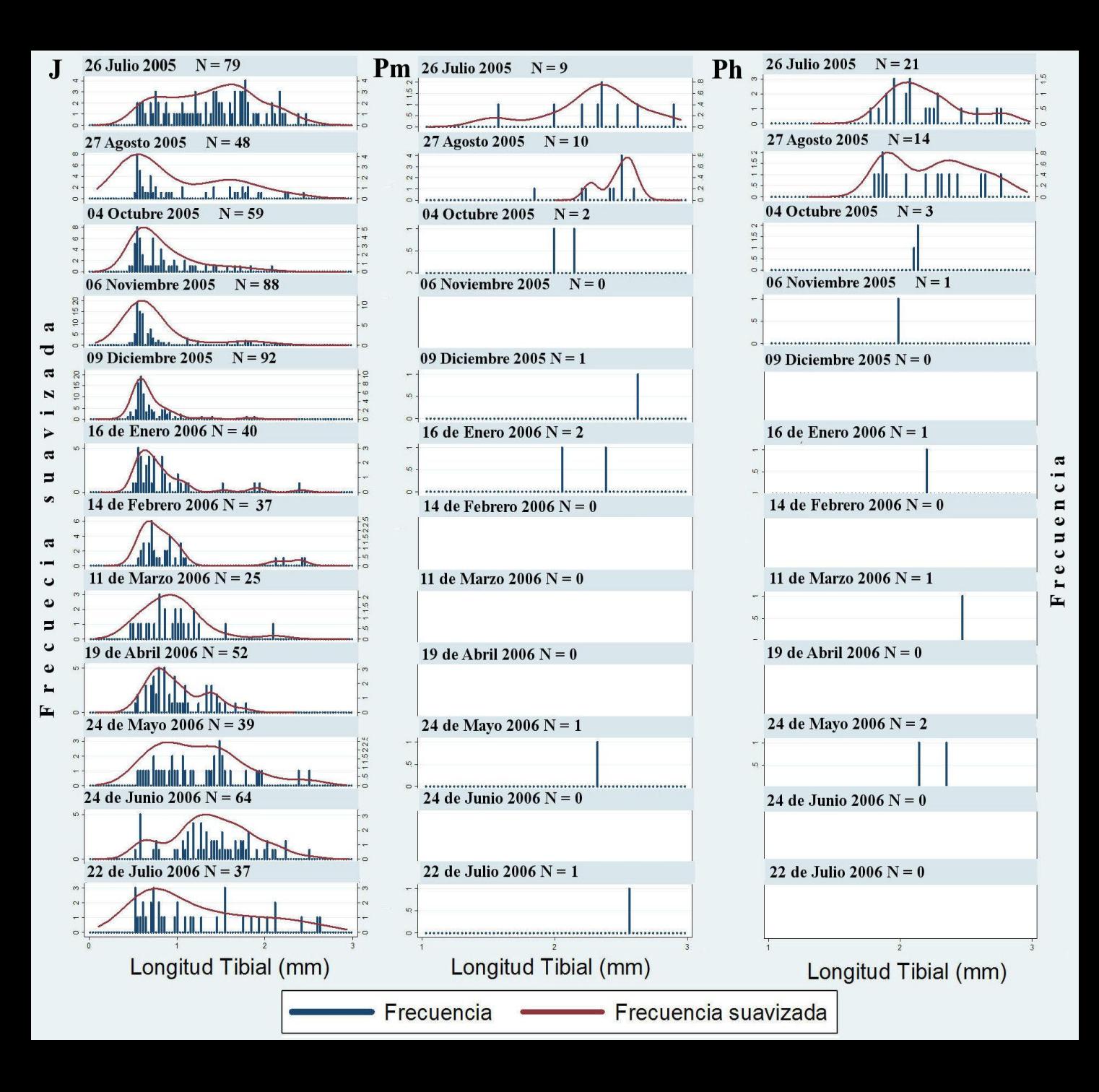

Total results:

KDE's and histograms for the Males (M) and Females (H) applied to analyze the tibial **length** 

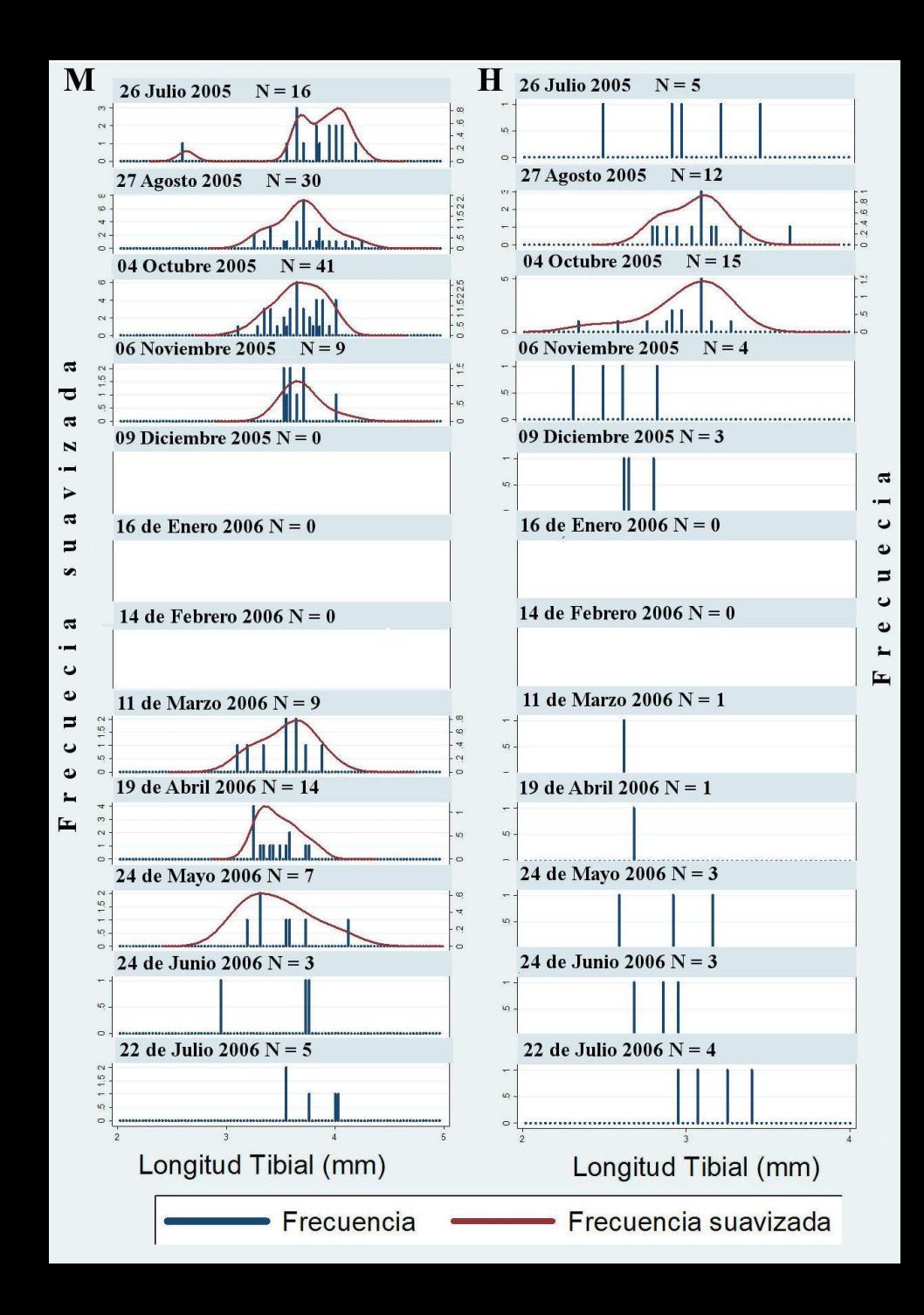

### **Conclusions**

•**We recommend to analyze size classes instead instars, because sometimes there are no relationship between age and size.**

• **Identified size classes should mean that all organism from the same group should use resources in a similar way**

• **The EDK's are a very good option (and better than histograms) to find and characterize size classes of mixed distributions such as those from** *S. tigrina* **samples**

# Acknowledgments

- CONACyT (Mexico)
- Miguel Correa and Carlos Palacios for field work support
- PhD tutorial committee
	- Dra. Maria Luisa Jimenez
	- Dra. Carmen Blázquez
	- Dr. Guillermo Ibarra
	- Dr. Yann Henaut
	- Dr. Frederick A. Coyle

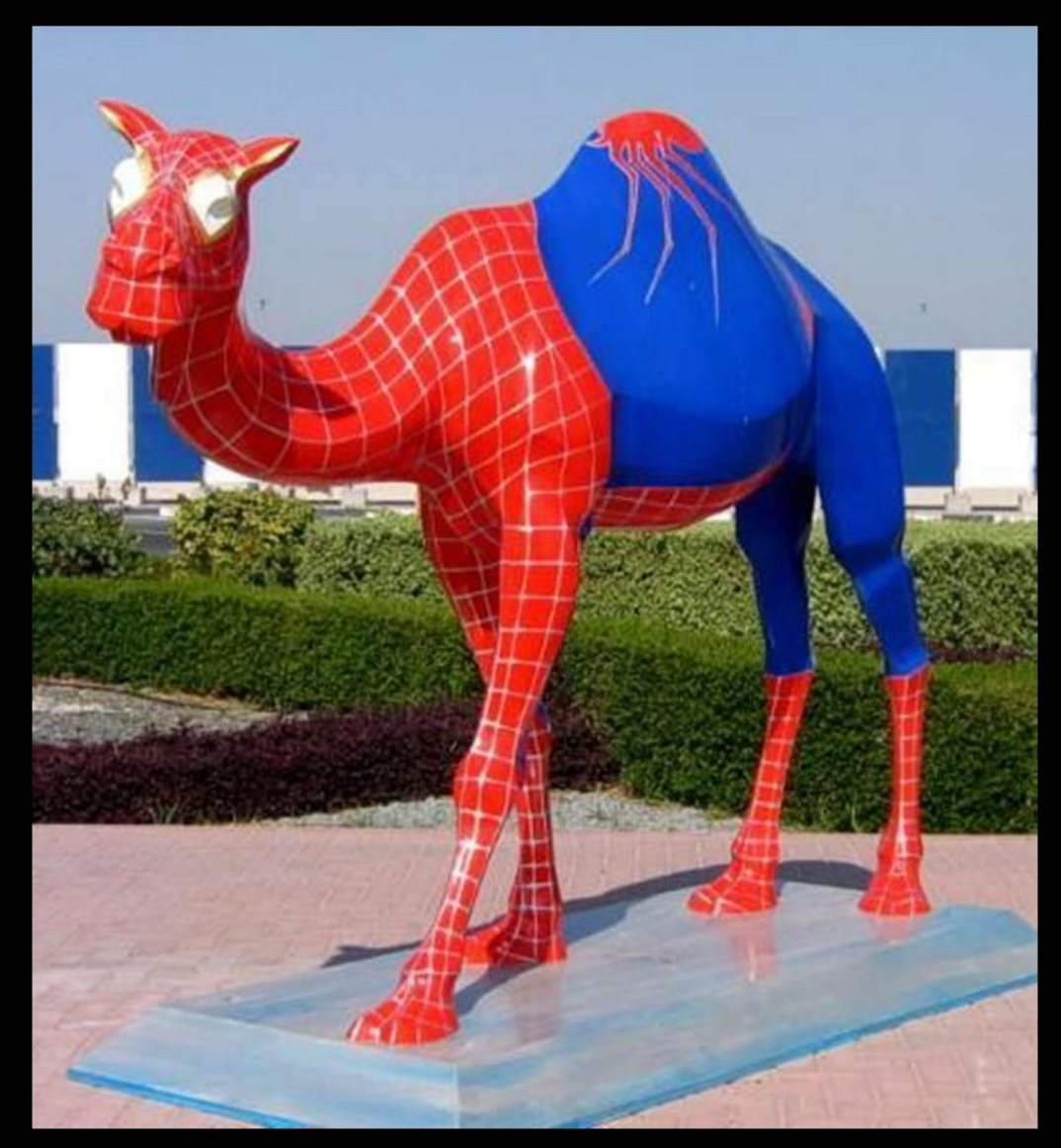

Remember spiders are so famous in deserts that even camels want to look like them